Provincia Autonoma di Bolzano - Alto Adige

Istituto comprensivo di Scuola Primaria e Secondaria di primo grado in lingua italiana **Bolzano 1 - Centro Storico** 

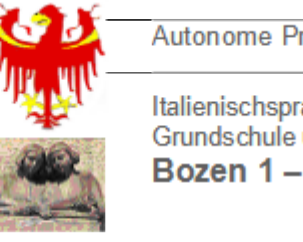

Autonome Provinz Bozen - Südtirol

Italienischsprachiger Schulsprengel Grundschule und Mittelschule Bozen 1 - Altstadt

Via Cassa di Risparmio / Sparkassestr. 24 - 39100 Bolzano / Bozen - 줄 0471/973414 총 0471/974092 cic.bolzano1@scuola.alto-adige.it - IC.Bolzano1@pec.prov.bz.it - https://icbz1.edu.it Cod.Fisc. / Steuer-Nr. 80003100213

## **RICHIESTA SERVIZIO DOPOSCUOLA – SECONDARIA ILARIA ALPI**

Anno Scolastico **2023/2024**

La richiesta va presentata entro il **16 GIUGNO 2023** e vale per tutto l'anno scolastico. Entro il 14 LUGLIO 2023 vi verrà data dalla segreteria conferma di accettazione, nonché le indicazioni su come effettuare il pagamento. Saranno accolti un massimo di **24 alunni a giornata.**

Il/La sottoscritto/a

esercente la responsabilità genitoriale/affidatario/tutore dell'alunno/a:

classe sezione sezione

**CHIEDE**

che mio/a figlio/a venga ammesso/a alla frequenza del **servizio doposcuola** per tutta la durata dell'anno scolastico, nel seguente giorno della settimana:

 $\Box$  martedì (orario 14.15 – 16.15) **€ 70,00** (per l'intero anno scolastico)

 $\Box$  mercoledì (orario 14.15 – 16.15) € **70,00** (per l'intero anno scolastico)

 $\Box$  venerdì (orario 14.15 – 16.15) € **70,00** (per l'intero anno scolastico)

Il servizio del doposcuola inizierà **martedì 03 ottobre 2023** e terminerà **mercoledì 29 maggio 2024**. Ciascuna giornata avrà inizio solo al raggiungimento del numero di 10 iscritti, mentre il numero massimo di iscritti ammesso per ogni giornata sarà di 24. I docenti presenti forniranno un aiuto compiti per tutte le materie scolastiche, con particolare riguardo a Italiano, Tedesco e Matematica.

## **Se al doposcuola si vuole associare anche il servizio mensa bisogna compilare a parte il relativo modulo di richiesta**.

Bolzano,

firma esercenti la responsabilità genitoriale

**Il/la sottoscritto/a, consapevole delle conseguenze amministrative e penali per chi rilasci dichiarazioni non corrispondenti a verità, ai sensi del D.P.R. 445 del 2000, dichiara di aver effettuato la scelta/richiesta in osservanza delle disposizioni sulla responsabilità genitoriale di cui agli artt. 316, 337 ter e 337 quater del codice civile, che richiedono il consenso di entrambi i genitori e di aver concordato la presente scelta con l'altro genitore del minore.**

Bolzano,

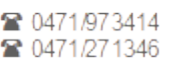